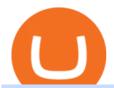

5paisa download for windows 10 easy forex trading strategies best way to invest in crypto coinbase on etc

Download MetaTrader 4 for PC, iPhone, iPad and Android

https://www.newsbtc.com/wp-content/uploads/2020/06/bitcoin-cme-futures-bitmex-crypto-shutterstock\_1430 866616-1536x864.jpg|||Bullish For Crypto: CME Bitcoin Futures Open Interest ...|||1536 x 864

eToro is an international broker specialised in social and copy trading that offers real stocks and cryptocurrencies along with CFDs on several asset classes. Coinbase is a cryptocurrency exchange and wallet founded in 2012 with the aim of simplifying cryptocurrency transactions for the average user.

https://atozmarkets.com/wp-content/uploads/amandeep-sonewane/2020/07/Annotation-2020-07-03-154808.jp g|||MACD Bars Forex Trading Strategy - Free Download|||1642 x 970

https://www.crypto-reporter.com/wp-content/uploads/2017/12/bitcoin\_chart\_blue\_background.png|||CFTC approves CME and CBOE to trade bitcoin futures|||1152 x 768

 $https://commodity.com/wp-content/uploads/2020/07/forex-brokers.png|||Best\ Forex\ Brokers:\ How\ to\ Choose\ a\ Broker\ for\ Forex\ ...|||1700\ x\ 850$ 

https://d1sbbxsc396o7p.cloudfront.net/i/509960/forex-trading-techniques-ultimate-three-strategies.png|||Forex Trading On 1 Hour Charts | Forex Steroid Ea Free ...|||1525 x 1150

The Safest Place to Buy Crypto - Build a Crypto Portfolio

https://4.bp.blogspot.com/-b0vFcW4LxHI/TjfCna0SEiI/AAAAAAAAAWM/jsl9Rklh6Ls/s1600/Trading+Strategy.PNG|||future generation technology|||1254 x 833

https://lh5.googleusercontent.com/proxy/86cz3VJiveNIW6bePoFFylrVBc6BIFkq674RqxOvj6hDsMXU22\_n WH4Hea1Wy\_wtdzz2EYJc1WF6e19bCxbINKYCR2iD6p8Ng2f\_8ZS0CEkANmPFHzntzDQ=s0-d||Forex Hedging Trading Strategy | Forex Flex Ea Version 4.65||1673 x 967

Download+desktop+gadgets+for+windows+10 Louisa McDaniel's Ownd

https://www.tbstat.com/wp/uploads/2021/05/20\_The-Rise-of-Crypto-Derivatives\_P-1.png|||The Presents: The Rise of Crypto Derivatives ...|||4000 x 2250

 $https://learnpriceaction.com/wp-content/uploads/2020/08/How-to-trade-forex-1024x822.png|||Forex \\ Free Download|||1024 x 822 \\$ 

https://media.fxcm.com/fxpress/fxcmcom/fr/page/trading-conference-paris/hero-trading-conference-paris.jpg? fit=cover&auto=webp&width=2500|||Conférence de trading à Paris - FXCM FR|||2300 x 1100

And

https://i.pinimg.com/originals/ca/44/87/ca44878a35e514dd407dd6e521e95bf2.png|||Simple

Resistance Forex Trading Strategy ...|||1822 x 960

One thing is for certain: crypto investing can be risky so do your own research, and do not make investments without strong conviction. If you want to learn more about how to safely invest in CeFi and DeFi exchanges, our Crypto Investment School course has a comprehensive curriculum taught by crypto investors whove got real-world experience.

 $https://edu-crypto.com/wp-content/uploads/2021/08/33815/back-to-the-futures-ethereum-cme-open-interest-trading-volume-balloons-1536x1024.jpg|||Back\ To\ The\ Futures: Ethereum\ CME\ Open\ Interest,\ Trading ...|||1536 x 1024$ 

TradeStation Securities Supports Trading of Micro Ether.

https://www.it2rhine2020.eu/wp-content/uploads/2018/02/uXwevUe0fuFhKX3FlePOHNFXR8blc7bn.jpg|||Ac heter l'action Airbus en ligne : LE GUIDE (analyse des ...|||2048 x 1365

 $https://cryptwerk.com/upload/companies-photo/6000/5706/coinsclone\_1558101996.jpg|||Coinsclone - reviews, contacts \& amp; details | Exchanges ...|||1433 x 790$ 

Investors can participate in the returns of a cryptocurrency via Exchange Traded Notes (ETNs). Most ETNs hold large parts of the invested assets in physical coins as collateral. In most European countries, there are no crypto ETFs due to the legal framework defined by the UCITS guidelines.

https://www.cryptoiqtrading.com/wp-content/uploads/2020/08/cme-bitcoin-futures-expiration.png|||The CME

Bitcoin Futures Expiration Just Happened, Meaning ...|||1228 x 868

The Four-Week Rule This is arguably one of the simplest and most effective Forex trading techniques. This simple Forex strategy was created by Richard Davoud Donchian, an Armenian-American commodities and futures trader. This system is totally mechanical (and based upon the breakout philosophy discussed above) and consists of just one rule:

The Best Option For Options - Join BlackBoxStocks Now & Down & Save

CME Group (CME) Boosts Crypto Trading With Micro Ether Futures

 $https://blockgeeks.com/wp-content/uploads/2019/06/banner.png|||Learn\ Plus\ Earn\ -\ [Earn\ Crypto,\ Blockgeeks\ discounts,\ and\ ...|||1600\ x\ 900$ 

Download Windows 10 - microsoft.com

Electronemum is one of a handful of reputable altcoins which, nevertheless, suffers from relatively poor exchange support. First launching in September 2017, Electroneum made its debut on the New Zealand cryptocurrency exchange Cryptopia. However, the 2019 closure of Cryptopia left ETN with no meaningful exchange support.

Trading Station - Forex Trading Platform for . - FXCM Markets

Trading Station is FXCM's flagship proprietary platform. It features functionality in charting, order entry and trade automation. It is available on Web, Desktop and Mobile. Trading Station is FXCM's award-winning proprietary platform. It is the product of more than a decade of client feedback and cutting-edge technological prowess.

https://cryptwerk.com/upload/companies-photo/1000/872/coin360-io\_1538991936.jpg|||Coin360 - reviews, contacts & Companies | News ...||1459 x 863

FXCM is not liable for errors, omissions or delays, or for actions relying on this information. OUR TOP PLATFORM, BUILT FOR YOU Trading Station Unleash robust chart tools on an award-winning platform great for technical traders. Explore powerful, preloaded tools like Real Volume, Market Depth, and Trader Sentiment.

10 Best Crypto Exchanges and Platforms of January 2022.

Download Trading Station - Friedberg Direct - FXCM

7 Simple forex trading strategies - ForexCracked

https://db-excel.com/wp-content/uploads/2019/01/forex-risk-management-spreadsheet-in-5-types-of-forex-tra ding-strategies-that-work-tradingwithrayner.jpg|||Forex Risk Management Spreadsheet in 5 Types Of Forex ...|||1609 x 875

CME Group (CME) enhances the crypto derivatives offering with the launch of Micro Ether Futures. CME Group (CME) Boosts Crypto Trading With Micro Ether Futures - December 7, 2021 - Zacks.com

https://media.fxcm.com/fxpress/fxcmcom/base/page/trading-station/section-trading-station-web.jpg|||Trading Station - Forex Trading Platform - FXCM Arabic (EN)|||2224 x 1152

https://www.forexmt4indicators.com/wp-content/uploads/2018/12/Easy-MACD-Forex-Trading-Strategy-02.p ng|||Easy MACD Forex Trading Strategy | Forex MT4 Indicators|||1315 x 785

Site Map FOREX.com is a registered FCM and RFED with the CFTC and member of the National Futures Association (NFA # 0339826). Forex trading involves significant risk of loss and is not suitable for all investors.

https://www.tradingwithrayner.com/wp-content/uploads/2018/02/2.2-Swing-Trading.png|||Simple Forex Trading Strategies For Beginners Psychology ...||1815 x 799

5paisa Trade Station 2.0- Portfolio Tracker & Doline Desktop.

https://s3.tradingview.com/z/ZpIOTKUN\_big.png|||BTC TRADE ALERT!!! for CME:BTC1! by Crypto\_Analytics ...|||2264 x 1384

https://acropreneur.com/wp-content/uploads/2020/12/cme-and-cboe-to-launch-crypto-products-next-year.jpg||| CME and Cboe to Launch Crypto Products Next Year - Acropreneur|||2715 x 1810

https://www.cryptomainframe.co.uk/wp-content/uploads/2020/06/ENfzxz.jpg|||Key Data Points at Institutional

Traders Offloading ...|||2560 x 1440

Cboe Global Markets - Six equities exchanges

 $https://cryptwerk.com/upload/companies-photo/8000/7691/codono-com\_1588599362.jpg|||Codono.comreviews, contacts \& amp; details | Trading ...|||1170 x 794$ 

Weltrade.com - Leading Forex Broker - Easy start from \$25

Best Stock Alerts 2021 - Most Powerful Trade Alerts

https://www.coinnewsspan.com/wp-content/uploads/2020/07/How-do-i-invest-in-Bitcoin.png|||How to Invest in Bitcoin - Know Best Ways of Investing in ...|||1080 x 1080

As you can see, we have all the components of a good forex trading system. First, weve decided that this is a swing trading system and that we will trade on a daily chart. Next, we use simple moving averages to help us identify a new trend as early as possible. The Stochastic helps us determine if its still ok for us to enter a trade after a moving average crossover, and it also helps us avoid oversold and overbought areas.

Electroneum - How to buy ETN

https://forex-strategies-revealed.com/files/pictures\_strategies/f2.png|||Advanced system #13 (The Floor Trader System) | Forex ...|||1206 x 829

 $http://forex-strategies-revealed.com/files/pictures\_strategies/lino5.jpg|||Forex\_trading\_strategy \#4-a (1-2-3, RSI+MACD) | Forex\_...||1680 x 1050$ 

Full-featured trading system: 2 execution modes and 4 order types. Real-time symbol quotes. Up to 10 open charts opened simultaneously. Financial news. Email and chat. MetaTrader 4 can now be placed in your pocket allowing you to trade Forex at any time! Download MetaTrader 4 for iPhone/iPad and trade 24/5.

https://www.trackalytics.com/assets/thumbnails/fxcm.com.jpg|||Fxcm.com | Website Statistics / Analytics | Trackalytics|||1280 x 1024

https://cryptoglobe.s3.eu-west-2.amazonaws.com/2020/05/cme\_group\_gemini\_exchange\_cryptocurrency-scal ed.jpg|||CME Crypto Indices is Adding Data from Gemini Exchange ...|||3888 x 2592

https://www.forexmt4indicators.com/wp-content/uploads/2018/12/Easy-MACD-Forex-Trading-Strategy-01.p ng|||Easy MACD Forex Trading Strategy | Forex MT4 Indicators|||1315 x 785

Download Trading Station - Forex Trading Platform for Mac .

Three Easy and Simple Forex Trading Strategies For Beginners 1. Breakout - Forex Trading Strategy for Beginners Depicted: GBP/USD - Admiral Markets MetaTrader 4 Supreme Edition. 2. Moving Average Crossover - Forex Strategy for Beginners Our second Forex strategy for beginners uses a simple.

Buying \$200 worth of Bitcoin (BTC) on Coinbase with a debit card would cost \$7.98, plus a spread of about 0.5%. The same transaction on eToro would only cost the 0.75% spread. But eToro's spread to.

Cryptocurrencies - CME Group

https://zycrypto.com/wp-content/uploads/2021/03/Next-Few-Days-Crucial-For-Bitcoin-As-Historic-Month-Be ckons.png|||CME Group Announces Plans To Debut Micro Bitcoin Futures ...|||1481 x 811

https://i.pinimg.com/originals/ef/f8/e6/eff8e69a1b8fe5563768a92dc012c909.png|||Simple Support And Resistance Forex Trading Strategy ...|||1822 x 915

https://www.forexmt4indicators.com/wp-content/uploads/2018/07/simple-stochastic-day-trade-forex-trading-s trategy-02.png|||Simple Stochastic Day Trade Forex Trading Strategy ...|||1372 x 862

Electroneum Mining: How to Mine Electroneum - Complete Guide

How To Invest in Cryptocurrencies: The Ultimate Beginners Guide

Best Day Trading Chat Room - Get Started For Only \$28

Best Forex Brokers Japan 2021 - Top Japanese Forex Brokers

Build and refine your trading strategies with free pricing and analytics tools for CME Group Cryptocurrency. View all tools Commitment of Traders Drawn from CFTC report data, see which trader types have positions in a market you want to trade, at what size, whether theyre long or short, and chart changes over time. Pace of Roll

https://www.vantagefx.com.au/wp-content/uploads/2020/05/bg\_euro.jpg|||bg\_euro|||1658 x 770

Nationwide® For Professionals - Nasdaq 100+ Monthly Income

#BITCOIN Exclusive CME GAP Chart:- - As per CME GAP \$Bitcoin Bear Market will be very Bad for CryptoLovers. - If \$Bitcoin not sustained this \$40k support then we can .

Bitcoin Exclusive CME GAP Chart Update for CME:BTC1! by .

Install or run 5Paisa app in Windows 10,8,7 & amp; MAC Os for Deskop and laptop. 5paisa app is Stocks, Share Market Trading App, NSE, BSE application is now available for PC Windows 10/8/7 and MAC. With more than 5 million installed in the world. 5paisa app is going one of the best stock market trading application in india.

http://www.forex-tsd.com/attachments/ideas-suggestions/67322d1219561147-my-simple-profitable-trading-system-snakeforcemacd.gif|||Simple trading system forex # ubawyzo.web.fc2.com|||1674 x 908 |||1674 x 908 |||1674 x 908 |||1674 x 908 |||1674 x 908 |||1674 x 908 |||1674 x 908 |||1674 x 908 |||1674 x 908 |||1674 x 908 |||1674 x 908 |||1674 x 908 |||1674 x 908 |||1674 x 908 |||1674 x 908 |||1674 x 908 |||1674 x 908 |||1674 x 908 |||1674 x 908 |||1674 x 908 |||1674 x 908 |||1674 x 908 |||1674 x 908 |||1674 x 908 |||1674 x 908 |||1674 x 908 |||1674 x 908 |||1674 x 908 ||1674 x 908 |||1674 x 908 |||1674 x 908 |||1674 x 908 |||1674 x 908 |||1674 x 908 |||1674 x 908 |||1674 x 908 |||1674 x 908 |||1674 x 908 |||1674 x 908 |||1674 x 908 |||1674 x 908 |||1674 x 908 |||1674 x 908 |||1674 x 908 |||1674 x 908 |||1674 x 908 |||1674 x 908 |||1674 x 908 |||1674 x 908 |||1674 x 908 |||1674 x 908 |||1674 x 908 |||1674 x 908 |||1674 x 908 |||1674 x 908 |||1674 x 908 |||1674 x 908 |||1674 x 908 |||1674 x 908 |||1674 x 908 |||1674 x 908 ||1674 x 908 |||1674 x 908 ||1674 x 908 |||1674 x 908 ||1674 x 908 |||1674 x 908 ||1674 x 908 ||1674 x 908 ||1674 x 908 ||1674 x 908 ||1674 x 908 ||1674 x 908 ||1674 x 908 ||1674 x 908 ||1674 x 908 ||1674 x 908 ||1674 x 908 ||1674 x 908 ||1674 x 908 ||1674 x 908 ||1674 x 908 ||1674 x 908 ||1674 x 908 ||1674 x 908 ||1674 x 908 ||1674 x 908 ||1674 x 908 ||1674 x 908 ||1674 x 908 ||1674 x 908 ||1674 x 908 ||1674 x 908 ||1674 x 908 ||1674 x 908 ||1674 x 908 ||1674 x 908 ||1674 x 908 ||1674 x 908 ||1674 x 908 ||1674 x 908 ||1674 x 908 ||1674 x 908 ||1674 x 908 ||1674 x 908 ||1674 x 908 ||1674 x 908 ||1674 x 908 ||1674 x 908 ||1674 x 908 ||1674 x 908 ||1674 x 908 ||1674 x 908 ||1674 x 908 ||1674 x 908 ||1674 x 908 ||1674 x 908 ||1674 x 908 ||1674 x 908 ||1674 x 908 ||1674 x 908 ||1674 x 908 ||1674 x 908 ||1674 x 908 ||1674 x 908 ||1674 x 908 ||1674 x 908 ||1674 x 908 ||1674 x 908 ||1674 x 908 ||1674 x 908 ||1674 x 908 ||1674 x 908 ||1674 x 908 ||1674 x 908 ||1674 x 908 ||1674 x 908 ||1674 x 908 ||1674 x

This Indicator is only compatible with FXCM Trading Station Desktop software. Additionally, an FXCM account is required (including free FXCM demo accounts). \* Links to third-party sites are provided for your convenience and for informational purposes only.

Forex Trading - Currency Trading - FXCM Markets

https://cryptoforeveryone.com/wp-content/uploads/2019/04/crypto-markets-and-cme-futures-post-record-trade-volume.jpg|||Crypto Markets and CME Futures Post Record Trade Volume|||1520 x 1024

https://coinerblog.com/wp-content/uploads/2017/10/CME-Explores-Logging-Trade-Transactions-on-Blockcha in-System.jpg|||CME Explores Logging Trade Transactions on Blockchain ...|||4233 x 2836

Why Rising Interest Rates Are Good News for CME Group The.

Download for Windows Linux macOS. MetaTrader 5 offers a wide variety of functions for the modern forex and exchange market trader: Full set of trading orders for flexible Forex, Stocks and other securities trading. Two position accounting systems: netting and hedging. Unlimited amount of charts with 21 timeframes and one-minute history of quotes;

https://www.forexmt4indicators.com/wp-content/uploads/2018/12/Easy-MACD-Forex-Trading-Strategy-03.png|||Easy MACD Forex Trading Strategy | Forex MT4 Indicators|||1315 x 785

https://cdn.stockbrokers.com/uploads/e3rjj1n/TD-Ameritrade-FX-thinkorswim-desktop.png?t=151620024901 6|||TD Ameritrade Review - ForexBrokers.com|||1913 x 1127

Build a Crypto Portfolio - The Safest Place to Buy Crypto

https://a.c-dn.net/b/2tWqLA/Gold-Price-Outlook-Breakout-Trade-Levels--XAU-USD-Weekly-Chart-GLD-Technical-Forecast-MBC!

S7\_body\_GoldPriceChart-XAUUSDWeekly-GLDTechnicalOutlook.jpg.full.jpg|||Forex Weekly Chart Strategy | Forex Intraday Scalper Ea|||1289 x 791

 $https://minoritycrypto.com/wp-content/uploads/2020/10/a76b681c-c560-4599-9cda-758237f434f7.jpg|||CMEBecomes\ 2nd\ Biggest\ Bitcoin\ Futures\ Market\ |\ Minority\ ...|||1450\ x\ 966$ 

 $https://www.lemmingatwork.com/inversiones/criptomonedas/cardano-vs-polkadot/img/cardano-vs-polkadot-featured_hu03a1ef91e6a61fc7a5a249bbb9a520b0_105362_1400x787_fill_q92_lanczos_center.jpg|||Cardano (ADA) Vs. Polkadot (DOT) - ¿Cuál es mejor?|||1400 x 787$ 

https://www.cryptocurrencymininghub.com/wp-content/uploads/2020/06/Answers-to-the-Most-Frequently-As ked-Crypto-Questions-scaled.jpeg|||Answers to the Most Frequently Asked Crypto Questions ...|||2560 x 1706 The symbols for the 10 biggest cryptocurrenciesbased on market capitalization\* are as follows: Bitcoin (BTC) Ethereum (ETH) Tether (USDT) Binance Coin (BNB) Cardana (ADA) Dogecoin(DOGE) XRP(XRP) USD Coin (USDC) Polkadot (DOT) Uniswap (UNI)

CME Group (CME) Boosts Crypto Trading With Micro Ether Futures CME Group Inc. CME recently unveiled Micro Ether futures (MET). This latest launch marked the second micro cryptocurrency product in.

## U

### 5paisa download for windows 10 easy forex trading strategie

CME Group (CME) Boosts Crypto Trading With Micro Ether Futures Contributor Zacks Equity Research Zacks Published Dec 7, 2021 10:30AM EST CME Group Inc. CME recently unveiled Micro Ether futures. The 3 Best Ways to Invest in Cryptocurrency Right Now .

https://brokerchooser.com/uploads/images/broker-reviews/fxcm-review/fxcm-review-mobile-trading-platform-order-panel-1.png|||FXCM Review 2019 - Pros and Cons Uncovered||1080 x 1920

https://i1.wp.com/optimusfutures.com/tradeblog/wp-content/uploads/2021/04/Micro-Bitcoin-Futures.png?resi ze=2048%2C1152&ssl=1|||CME Launching Micro Bitcoin Futures | A Regulated Way to ...|||2048 x 1152 https://www.moneyweb.co.za/wp-content/uploads/2021/06/372442058-1536x1024.jpg|||Wannabe bitcoin ETFs are mushrooming and getting more ...||1536 x 1024

 $https://i.pinimg.com/originals/f0/78/d0/f078d0a22f47a4c537338943a61e0632.jpg|||Stock\ Trading\ Apps\ For\ Pc-QASTOCK|||1277\ x\ 796$ 

Litecoin (LTC) Robinhood is appropriate for investing in specific crypto assets, but not for using the digital currency to buy goods and services. Other crypto investing platforms do offer apps,.

Download MetaTrader 4 for PC, Mac, iOS, Android

Join Benzinga Options Service - Options Trader Nicolas Chahine

With Micro Ether futures, TradeStation Securities has expanded its suite of CME crypto and micro futures products as part of its commitment to providing traders and investors access to new.

https://i1.wp.com/www.nirvanasystems.com/wp-content/uploads/2019/10/spread\_chart.png?resize=1212,831 & amp;ssl=1|||Simple Forex Trading Strategies For Beginners Upgrade ...|||1212 x 831

https://forex-strategies-revealed.com/files/pictures\_strategies/myronn\_usdjpy15min.png|||Advanced strategy #10 (Trend Line Trading Strategy ...|||1280 x 794

Get live Electroneum to Ethereum conversion rate, historical price, and ETN/ETH chart with our cryptocurrency converter Amount To ETN Electroneum To ETH Ethereum 1 ETN = 0.000003ETH 1 ETH = 377,293ETN Exchange ETN/ETHBuy ETH Electroneum Ethereum conversion rate is calculated live based on data from multiple exchanges.

Download+desktop+gadgets+for+windows+10 For all gadget fans who enjoyed and had fun with them, here is the revived version of Desktop Gadgets/Sidebar that is compatible with Windows 11, Windows 10 and Windows!

https://www.newsbtc.com/wp-content/uploads/2019/05/bitcoin-crypto-u2f-security-key-coinbase-shutterstock \_672392776.jpg|||Why All Bitcoin and Crypto Investors Should Consider U2F ...|||3805 x 2126

5Paisa - CNET Download

https://www.cryptonewsz.com/wp-content/uploads/2019/06/blockchain-network.jpg|||Helium to Launch Blockchain-based Wireless Connections|||1320 x 770

 $http://forexswing profit.com/wp-content/uploads/2014/05/swing-trading-forex-strategies.gif|||4\ Different\ Swing\ Trading\ Forex\ Strategies|||1674\ x\ 875$ 

CME Group (CME) Boosts Crypto Trading With Micro Ether .

Top 3 Forex Trading Strategies: Super easy profitable Forex trading strategies, I personally use to gain huge profits Rating: 3.8 out of 5 3.8 (19 ratings) 89 students

 $https://s3.cointelegraph.com/uploads/2020-12/acd10a1b-7129-4c08-b54c-255adf7f8ff1.png|||\$17K\ CME\ Gap\ Fill\ Looms\ After\ Bitcoin\ Price\ Closes\ Below\ ...|||2106\ x\ 1239$ 

TradeStation Indicators - Trading Indicators

eToro vs. Coinbase: Which Is Right for You? The Ascent by .

The largest community of developers and algorithmic traders MQL5.com celebrates its 17th birthday on November 11, 2021. The community history began from the launch of the MQL4.com website which was named after MetaQuotes Language 4, the integrated programming language for developing indicators and trading strategies for the MetaTrader 4 trading platform.

Both eToro and Coinbase are major bitcoin trading platforms. With 35 million members in 100 countries, Coinbase is the largest bitcoin exchange holder and bitcoin exchange. With millions of users in over 170 countries, eToro is the worlds largest social trading platform that allows novice traders to implement trades, follow other.

https://i1.wp.com/www.cointribune.com/wp-content/uploads/2021/07/coin-cryptocurrency-bitcoin-btc-and-ftx -token-on-golden-backg-stockpack-deposit-photos-scaled.jpg?w=1600&resize=1600|||FTX pourrait acheter Goldman Sachs et Chicago Mercantile ...|||1600 x 1066

https://www.forexmegastore.com/wp-content/uploads/2020/12/s-l1600-2-9.png|||DarkSlide EA V7.03 EA Unlimited MT4 System Metatrader 4 ...|||1600 x 837

https://i.pinimg.com/originals/6f/72/54/6f7254abf1b740b46e7332ff5fc5f6bc.jpg|||ForeX-Trading~Strategy~on~Twitter~in~2020~|~Forex~trading~...|||1064~x~841

Coinbase and eToro work off very different fee schedules. eToro uses a variable spread that comes out to paying a practical maximum in the range of 3.5% for less popular alt coins. Youll pay in.

Electroneum (ETN) is popular among online exchanges focused primarily on delivering mobile services. The top exchanges where you can trade Electroneum currently are: Huobi Global KuCoin BiKi BiONE HitBTC Sistemkoin, and Liquid. If you are new, you can find our simplified guide for purchasing crypto and more exchanges where you can trade here.

How to Invest in Cryptocurrency The Motley Fool

https://i.pinimg.com/originals/63/a7/47/63a7473080b6f2a8fa39cba2de41b793.jpg|||Download Mega Online Trading|||1447 x 774

eToro vs. Coinbase Coins, Security and Support Benzinga

MetaQuotes the developer of trading platforms for brokers.

https://crypto-currency-news.net/wordpress/wp-content/uploads/2019/08/3uEnK8\_RPtVO\_SzVaN1YkuVpsu 1i8gMfl1HMoN-HMx-Yrjw4u1OuEJgJTDm8\_LlWs7p3TmppwtIfavIphUmMZGFiGv\_rHzcE2dd4Wbssl9PA SfVXJUPA7li3QXU7rgwW\_b0fQQP3|||Crypto Derivatives Trading Platform FTX Raises \$8 Million|||1600 x 1070

https://i1.wp.com/solartradingpost.com/wp-content/uploads/2021/06/sh2.jpg?w=1390&ssl=1||Easy Forex Trading Strategies The Automated Forex ...||1390 x 784

https://commodity.com/wp-content/uploads/2020/08/belgium-data-featured.png|||What Are Belgiums Biggest Commodity Imports & Exports? The ...|||1700 x 850

https://www.dailyforex.com/files/ff-blog-images/2014/07/fxcm-inc-logo.png|||FXCM and German FXFLAT Join Forces in New Partnership|||2915 x 813

https://coincodex.com/en/resources/images/admin/news/plos-vs-icos--a-ne/image1.png:resizeboxcropjpg?158 0x888||Parachain Auctions vs. ICOs: A New Way to Invest Safely in ...||1580 x 888

Commodity and cryptocurrency trading provides upside to CME Group. The economic story of the past few months has been inflation, which is rising at its highest level in over a decade. Exacerbated.

The Top 4 Simple Forex Trading Strategies That Work.

Buy, Sell & Store Bitcoin - Buy Bitcoin & Store Instantly

3 Simple Forex Trading Strategies that Work Market Traders.

To represent the data of Coinbase vs eToro comparison as accurately as possible, we have divided our thorough fact-based analysis results into 8 different categories. For an instant Coinbase vs eToro main metric comparison at a glance, take a look at the general overview table below. Coinbase vs eToro cryptocurrency exchange overall score comparison reveals that Coinbase has a higher overall score of 9.6, while eToro gathered an overall score of 8.1.

Start online share/stock trading with fastest growing discount broker in india - 5paisa. Get your Demat Account at zero brokerage, trade in equity, commodities, derivatives, futures and options, currency, etc. at just

# 20/order.

### 5paisa download for windows 10 easy forex trading strategie

Coinbase ( NASDAQ:COIN) is one of the most popular and beginner-friendly exchanges in the U.S. Other options include Gemini, and newer brokers such as Robinhood ( NASDAQ:HOOD) and SoFi (.

https://image.jimcdn.com/app/cms/image/transf/none/path/s2e2ea4a9b3965dd1/image/i4635810bbab31209/version/1415376465/easy-forex-system.png|||Easy Forex System Indicator - Forex Strategies - Forex ...|||1820 x 858

FXCM's Active Traders can unlock the market depth functionality on the Trading Station forex and cfd platform. Multiple levels of liquidity are visible at each price, providing extremely use information to short-term and high-frequency traders.

Electroneum (ETN) is a bit of a newcomer to the cryptocurrency world. Naturally, Electroneum mining topics is new as well. It was created in 2017 when the team behind it ran an initial coin offering (ICO) to raise money to pay for the projects development.

https://s3.tradingview.com/g/gETb8UqJ\_big.png|||No one worried about the CME gaps? for CME:BTC1! by IG ...|||1478 x 817

https://disruptmagazine.com/wp-content/uploads/2021/04/best\_investment-platforms.jpg|||Best investment platforms and apps: Episode 1: Solomartel ...||2400 x 1350

https://i.pinimg.com/originals/33/c6/5a/33c65acc672236b1537ad6ca565671d6.jpg|||Trading Price With Supply Demand Strategy | 1st Forex ...|||1928 x 1058

https://www.cryptoiqtrading.com/wp-content/uploads/2018/12/btc-1.png|||CME Bitcoin Futures Are Poisoning Crypto Crypto.IQ ...|||1600 x 900

https://www.cryptoiqtrading.com/wp-content/uploads/2019/09/bitcoin-btc-cme-group-to-launch-bitcoin-future s-options-in-q1-2020.jpg|||CME Group Set To Launch Bitcoin Options In First Quarter ...|||2048 x 1339 5paisa - Online Share/Stock Trading, Leading Discount Broker .

Download the MetaTrader 5 trading platform for free

Coinbase vs eToro: Features, Fees & Dry More (2022)

Download Metatrader 4 | MT4 for Windows | FOREX.com

5paisa Trade Station 2.0 is the best trading platform that deliver speed and flexibility to traders with seamless navigation across full range of investment products, enhance your trading experience with trade station new features

https://icmarketsusa.com/londding/assets/img/screenshots/desktop/dashkit-alt.jpg|||Icmarkets Usa - Your best crypto trading and investment ...|||1250 x 782

3 Easy and Simple Forex Trading Strategies For Beginners.

A guide for the upcoming Coinbase IPO on the Nasdaq - eToro

https://i.pinimg.com/originals/b4/57/cc/b457ccfb8ca432b634e45e52719c1fc2.png|||Simple Forex Research Tricks All over The World For ...|||1080 x 1080

Trading Session Hours - FXCM Apps Store

MetaTrader 4 is a platform for trading Forex, analyzing financial markets and using Expert Advisors. Mobile trading, Trading Signals and the Market are the integral parts of MetaTrader 4 that enhance your Forex trading experience. Millions of traders with a wide range of needs choose MetaTrader 4 to trade in the market.

Forex Trading Guide for Beginners

 $https://commodity.com/wp-content/uploads/2020/10/lead-featured.png|||Lead\ As\ A\ Commodity\ -\ What\ You\ Need\ To\ Know\ In\ 2021\ ...|||1700\ x\ 850$ 

The " So Easy Its Ridiculous " Forex Trading System

eToro vs. Coinbase: Which Should You Choose?

https://www.cryptoiqtrading.com/wp-content/uploads/2018/12/image001-4-1.png|||CME Bitcoin (BTC)

Futures Squeeze: Shoe is on the Other ...|||2660 x 1152

Trading Station - Forex Trading Platform for Mac . - FXCM UK

Find 5Paisa software downloads at CNET Download.com, the most comprehensive source for safe, trusted, and spyware-free downloads on the Web

5paisa app Download How to Use Free Install - YouTube

Simple price crossovers Price crossovers are one of the leading moving average trading forex strategies. A simple chart price crossover happens when a price crosses below or above a moving average, signaling a change in trend. Using two moving averages Other forex trading techniques use two moving averages: one shorter and one longer.

https://www.tradeciety.com/wp-content/uploads/2019/03/pullback1.png|||Best Forex Trading Strategy For Beginners | Forex Copy System|||1571 x 1017

https://btcpricelive.com/wp-content/uploads/2021/01/c8c588ea1a.jpg|||Bitcoin Volume Doubles on CME, Crypto Booking With ...|||1946 x 1297

Coinbase and eToro are online trading platforms that allow users to buy or sell cryptocurrencies. Coinbase is an exchange focusing solely on cryptocurrency investments, whereas eToro functions as a.

Videos for Fxcm+trading+station

https://i.pinimg.com/originals/53/83/ce/5383ceae9f28112311d40b999784253e.png|||Simple Forex Candlestick Strategy For Beginners | Trading ...|||1614 x 900

5Paisa allows you to download your Profit and Loss Report online. It is the same as a Tax P&L report, and it is an essential document to calculate taxes on trading income. Traders have a Trading Statement that consists of a list of transactions undertaken by the person in various segments during a specific period.

MetaTrader 4 Platform for Forex Trading and Technical Analysis

Buy Coinbase Global Inc stock & Div (\$COIN) Share Price on eToro. On eToro, you can buy \$COIN or other stocks and pay ZERO commission! Follow Coinbase Global Inc share price and get more information.

1 Simple (and Safer) Way to Invest in Cryptocurrency The.

How to download 5paisa Profit and loss report? - Learn by Quicko

Convert ETN/ETH, Electroneum to Ethereum CoinCodex

https://www.onlinebroker.net/wp-content/uploads/2020/03/fxcm-liquiditätsanbieter.png|||FXCM Erfahrungen 2021 » Konditionen mit Bewertung im ...|||2082 x 1222

Electroneum Exchanges - Buy, Sell & ETN CoinCodex

FP Markets Regulated Broker - Best MT4 Forex Broker in 2020

5paisa - Free download and software reviews - CNET Download

https://i.pinimg.com/originals/98/19/44/9819444ab721885c9dc7db8773134562.jpg|||Easy for extrading strategies, how to trade for ex...|||1080 x 1920

Fxcm+trading+station - Image Results

How to install MT4 on Mac. MT4 has been designed to be used on a PC. This is because it uses a .NET framework, which is not supported on Mac. With that being said, there are methods that you can use to launch MT4 on a Mac, such as using a VPS or third-party software available directly from the MetaTrader 4 website.

https://media.marketrealist.com/brand-img/5fWGTL2\_x/0x0/etf-etn-1-1620312041848.jpg|||ETNs Versus ETFs: Comparing Exchange-Traded Products|||2161 x 1388

 $http://www.thecoinrepublic.com/wp-content/uploads/2018/10/130.png|||CME:\ Bitcoin\ Futures\ Trading\ Rose\ 41\ Percent\ in\ Q3\ ...|||2468\ x\ 930$ 

eToro Vs. Coinbase - Compare and Choose the Right One

 $https://d1-invdn-com.akamaized.net/content/pic4674eb40286f102e59ea6d5adcf79a4a.png|||CME's \\ Micro \\ Micro \\$ 

Bitcoin Futures Will Increase The Addressable ...|||3122 x 1406

Videos for Best+way+to+invest+in+crypto

https://www.cryptomainframe.co.uk/wp-content/uploads/2019/11/tyfO3Q.jpg|||CME Group Publishes Bitcoin Options Specifications ...|||1520 x 1000

https://lh6.googleusercontent.com/proxy/imOYASFojW24-WE8PyC-LDeDEES6Ua6UwQ7yFHRW2vgtIWfN3kZkN3q4ZcpycPaW3iePwq5W3g6SHTtLqFyvIWdwqHQp7ve33bZjT8CStTbtmzNETaXFjxwo=s0-d|||AtrForex Trading Strategy - Forex Hunter Ea Review|||1812 x 860

Uninstalling Trading Station. If you need to uninstall Trading Station, the procedure is uniform and basic: Access your PC's "Control Panel" Select "Add or Remove Programs" or "Uninstall a Program" Right-click on "FXCM Trading Station" Select "Yes" to confirm the uninstall; Select to "fully uninstall" or with "settings saved" Click "Finish."

https://www.cryptoiqtrading.com/wp-content/uploads/2020/02/cme-btc.png|||CME Bitcoin Futures Record \$1.1 Billion of Volume in Just ...|||1238 x 822

Download 5paisa for iOS to 5paisa offers Online Share trading at the lowest cost in India. . you still pay just a flat fee of Rs. 10 to 5paisa! 5paisa delivers real-time, streaming quotes for .

https://www.valutrades.com/hs-fs/hubfs/Image3 (4) (1).png?width=1966&name=Image3 (4) (1).png||Easy Forex Trading Strategies: Buying and Selling Using RSI||1966 x 1052

Buy Coinbase Global Inc stock & Diew (\$COIN) Share . - eToro

The best Crypto ETFs/ETNs justETF

https://www.bit-sites.com/wp-content/uploads/2019/11/best-coinpot-faucets-2020-1536x864.jpg|||Best Coinpot Faucets List, Reviewed for 2021 | Bit-Sites|||1536 x 864

https://i.pinimg.com/originals/53/5c/92/535c92174b16856f2031069e28a05aef.jpg|||Cboe Beats CME to the Market, Will Launch Bitcoin Futures ...|||1600 x 1600

 $https://i.pinimg.com/originals/c8/80/c6/c880c6bb724f11fee4e36d9afcc55b70.png|||Pin \qquad on \qquad For ex Trading|||3820 \ x \ 2020$ 

ETN can be purchased from a number of crypto exchanges. Each exchange will offer different methods of paying for ETN, so be sure to check what payment options are offered prior to signing up for an exchange. Current payment methods include: Debit or Credit Card Bank Transfer PayPal Atomic Swap Trading Pairs

Crypto.com exchange is powered by CRO, with deep liquidity, low fees and best execution prices, you can trade major cryptocurrencies like Bitcoin, Ethereum on our platform with the best experience

CME options on bitcoin futures give the buyer of a call/put the right to buy/sell one bitcoin futures contract at a specified strike price at some future date. Upon termination of trading, in-the-money options, expire into 1 bitcoin futures contract which immediately cash settles to the CME CF Bitcoin Reference Rate (BRR).

Investing in Coinbase stock on eToro. Go to the Coinbase stock page by either typing in Coinbase or its ticker symbol COIN in the search box at the top of the page. Click on the Trade button. Choose whether to BUY (go long) or SELL (go short) the stock. Clicking on BUY means you expect the value of the stock to increase.

https://www.forexmt4indicators.com/wp-content/uploads/2018/12/Easy-MACD-Forex-Trading-Strategy-04.p ng|||Easy MACD Forex Trading Strategy | Forex MT4 Indicators|||1315 x 785

5paisa app for pc Windows 10/8/7 & Samp; MAC 32/64 bit Free .

Beginner's Guide To Trading - Options Trading Made Easy

Electroneum is trading on 8 cryptocurrency exchanges across 18 trading pairs. The most popular Electroneum pair is ETN/USDT on Kucoin , where it has a trading volume of \$ 175,397. You can trade Electroneum with many fiat currencies including USD, EUR and many stablecoins such as USDT.

 $https://blogs-images.forbes.com/shermanlee/files/2018/05/Screen-Shot-2018-05-12-at-12.46.51-AM-1200x79\\8.png|||If\ You\ Invest\ In\ Index\ Funds,\ You\ Need\ To\ Know\ The\ ...|||1200\ x\ 798$ 

https://www.bestbitcoinexchange.io/wp-content/uploads/2020/10/bitcoin19.jpg|||Bitcoin Etf Best - Fund

Providers Insist There's Enough ... | 2024 x 2024

Step 1: Click on Buy Electroneum (ETN) from Exchange button. Step 2: You will be redirected to the exchange. Step 3: Sign up if you do not have an account with that exchange else log in. Step 4: See if the exchange support fiat currency or cryptocurrency or both.

My 3 Secret Forex Trading Strategies: Super Easy Win Udemy

https://blog.tokenmetrics.com/wp-content/uploads/2020/07/best-crypto-funds.png|||The Best Crypto Funds of 2020 | Token Metrics Blog|||1920 x 1080

How To Buy Cryptocurrency Forbes Advisor

https://i.pinimg.com/originals/c5/98/13/c59813ca5af9f525efe49825657cc3cf.jpg|||Its Official CME Group to Launch Bitcoin Futures December ...|||1068 x 1068

 $https://www.binoption.net/wp-content/uploads/2017/02/Binary.com-Autotrading-Robot-Review-Binoption.jpg\\ |||Forex Autopilot Trading Robot Free Download - Forex Retro|||1920 x 1080\\$ 

Electroneum Exchanges - Where is the best place to buy ETN

http://www.forextrading200.com/wp-content/uploads/2018/04/61.8-Fibonacci-Forex-Trading-System-strategy .png|||61.8% Fibonacci Forex Trading Strategy | How To Trade 61.8 ...||1912 x 890

https://i.redd.it/5ueepq4k9yyy.gif|||Best Penny Cryptocurrency Buy Cryptocurrency With Usd ...|||1242 x 1888 1. eToro Overall Best Place To Invest In Crypto. To buy cryptos, we recommend using eToro as the best platform. Unlike other cryptocurrency trading platforms, the platform is highly regulated. The firm holds licenses from the UKs FCA, CySEC, and other Tier-1 agencies worldwide.

The best investments are the companies that have solid fundamentals and are likely to remain strong over the long term. If they happen to be invested in crypto as well, that \$\&#39\$; an added bonus. Also,.

https://www.crypto-cocktails.com/wp-content/uploads/2018/01/futures-expire-jan17.jpg|||Bitcoin Futures Effect CME Alert | Crypto-Cocktails|||1366 x 1160

There are several ways and places to invest in cryptocurrency. Our list considers crypto exchanges and online brokers that offer crypto, as well as cash and payment apps that let you buy and sell.

CME Group (CME) Boosts Crypto Trading With Micro Ether.

Unusual Options Activity - Start Trading Unusual Activity

https://www.newsbtc.com/wp-content/uploads/2021/08/Ethereum-ETH-ETHUSD-1.png|||Ethereum CME Open Interest, Why Trading Volume Ballooned ...|||1478 x 851

On the General tab, click Change and select Windows Explorer for the program you would like to use to open ISO files and select Apply. Right-click the ISO file and select Mount. Double-click the ISO file to view the files within. Double-click setup.exe to start Windows 10 setup. More download options.

Crypto.com Exchange

https://www.forexmt4indicators.com/wp-content/uploads/2018/07/simple-london-breakout-forex-trading-strat egy-01.png|||Simple London Breakout Forex Trading Strategy ...|||1372 x 862

eToro vs Coinbase: Which is Best for You? - smartbitcoinbuyer.com

https://bitcoinist.com/wp-content/uploads/2018/08/ss\_sec\_building\_blue\_skies-e1544166565442.jpg|||SEC

Temporarily Suspends Bitcoin and Ether Exchange Traded ... || 1920 x 1281

Invest in Crypto in the US Beginners Guide.

List of Electroneum (ETN) Exchanges to Buy, Sell & Damp; Trade .

FXCM's Active Traders can unlock the market depth functionality on the Trading Station forex and cfd platform. Multiple levels of liquidity are visible at each price, providing extremely use information to short-term and high-frequency traders.

https://mrderiv.com/wp-content/uploads/2020/12/dema-day-trading-strategy.png|||View Forex Day Trading Strategies PNG - Mr. Deriv|||1904 x 896

https://cryptwerk.com/upload/companies-photo/7000/7411/primebit-exchange\_1582213724.jpg|||PrimeBit Exchange - reviews, contacts & Description of the contact of the contact

5paisa app Download | How to Use | Free Install5Paisa appDescription5Paisa app Link

https://bit.ly/5Paisa-App5 Paisa app Link https://play.google.com/store/a.

Top 4 Simple Forex Trading Strategies: Moving Average Crossover Strategy; RSI Overbought and Oversold Strategy; Support/Resistance Breakout Strategy; Pin Bar Reversal Strategy; When implemented correctly, any of these simple forex trading strategies can help set you on a path to consistent profitability.

 $https://www.newsbtc.com/wp-content/uploads/2019/06/bitcoin-price-chart-gap-crypto-1200x780.jpg|||CME Bitcoin Futures Gaps Give Likely Correction Targets ...|||1200 x 780 \\ Electroneum price today, ETN to USD live, marketcap and chart .$ 

FAQ: CME Options on Bitcoin Futures - CME Group

A Beginners Guide To Options - 5 Winning Options Strategies

https://cryptoglobe.s3.eu-west-2.amazonaws.com/2020/05/stephen-dawson-qwtcej5clys-unsplash-2048x1474.jpg|||CME Doesnt Plan on Launching Physically-Settled Bitcoin ...|||2048 x 1474

(end of excerpt)